# **CFMachPort Reference**

**Core Foundation** 

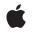

2008-04-08

#### Ś

Apple Inc. © 2002, 2008 Apple Inc. All rights reserved.

No part of this publication may be reproduced, stored in a retrieval system, or transmitted, in any form or by any means, mechanical, electronic, photocopying, recording, or otherwise, without prior written permission of Apple Inc., with the following exceptions: Any person is hereby authorized to store documentation on a single computer for personal use only and to print copies of documentation for personal use provided that the documentation contains Apple's copyright notice.

The Apple logo is a trademark of Apple Inc.

Use of the "keyboard" Apple logo (Option-Shift-K) for commercial purposes without the prior written consent of Apple may constitute trademark infringement and unfair competition in violation of federal and state laws.

No licenses, express or implied, are granted with respect to any of the technology described in this document. Apple retains all intellectual property rights associated with the technology described in this document. This document is intended to assist application developers to develop applications only for Apple-labeled computers.

Every effort has been made to ensure that the information in this document is accurate. Apple is not responsible for typographical errors.

Apple Inc. 1 Infinite Loop Cupertino, CA 95014 408-996-1010

Apple, the Apple logo, Mac, and Mac OS are trademarks of Apple Inc., registered in the United States and other countries.

iPhone is a trademark of Apple Inc.

Simultaneously published in the United States and Canada.

Even though Apple has reviewed this document, APPLE MAKES NO WARRANTY OR REPRESENTATION, EITHER EXPRESS OR IMPLIED, WITH RESPECT TO THIS DOCUMENT, ITS QUALITY, ACCURACY, MERCHANTABILITY, OR FITNESS FOR A PARTICULAR PURPOSE. AS A RESULT, THIS DOCUMENT IS PROVIDED "AS 15," AND YOU, THE READER, ARE ASSUMING THE ENTIRE RISK AS TO ITS QUALITY AND ACCURACY.

IN NO EVENT WILL APPLE BE LIABLE FOR DIRECT, INDIRECT, SPECIAL, INCIDENTAL, OR

CONSEQUENTIAL DAMAGES RESULTING FROM ANY DEFECT OR INACCURACY IN THIS DOCUMENT, even if advised of the possibility of such damages.

THE WARRANTY AND REMEDIES SET FORTH ABOVE ARE EXCLUSIVE AND IN LIEU OF ALL OTHERS, ORAL OR WRITTEN, EXPRESS OR IMPLIED. No Apple dealer, agent, or employee is authorized to make any modification, extension, or addition to this warranty.

Some states do not allow the exclusion or limitation of implied warranties or liability for incidental or consequential damages, so the above limitation or exclusion may not apply to you. This warranty gives you specific legal rights, and you may also have other rights which vary from state to state.

## Contents

## **CFMachPort Reference 5**

Overview 5 Functions by Task 5 Creating a CFMachPort Object 5 Configuring a CFMachPort Object 6 Examining a CFMachPort Object 6 Getting the CFMachPort Type ID 6 Functions 6 CFMachPortCreate 6 CFMachPortCreateRunLoopSource 7 CFMachPortCreateWithPort 8 CFMachPortGetContext 8 CFMachPortGetInvalidationCallBack 9 CFMachPortGetPort 9 CFMachPortGetTypeID 10 CFMachPortInvalidate 10 CFMachPortIsValid 11 CFMachPortSetInvalidationCallBack 11 Callbacks 12 CFMachPortCallBack 12 CFMachPortInvalidationCallBack 12 Data Types 13 CFMachPortContext 13 CFMachPortRef 14

**Document Revision History** 15

Index 17

CONTENTS

# **CFMachPort Reference**

Derived From: Framework: Declared in CFType Reference CoreFoundation/CoreFoundation.h CFMachPort.h

## Overview

A CFMachPort object is a wrapper for a native Mach port (mach\_port\_t). Mach ports are the native communication channel for the Mac OS X kernel.

CFMachPort does not provide a function to send messages, so you primarily use a CFMachPort object if you need to listen to a Mach port that you obtained by other means. You can get a callback when a message arrives on the port or when the port becomes invalid, such as when the native port dies.

To listen for messages you need to create a run loop source with CFMachPortCreateRunLoopSource (page 7) and add it to a run loop with CFRunLoopAddSource.

**Important:** If you want to tear down the connection, you must invalidate the port (using CFMachPortInvalidate (page 10)) before releasing the runloop source and the Mach port object.

To send data, you must use the Mach APIs with the native Mach port, which is not described here. Alternatively, you can use a *CFMessagePort Reference* object, which can send arbitrary data.

Mach ports only support communication on the local machine. For network communication, you have to use a *CFSocket Reference* object.

## **Functions by Task**

## Creating a CFMachPort Object

CFMachPortCreate (page 6) Creates a CFMachPort object with a new Mach port. CFMachPortCreateWithPort (page 8) Creates a CFMachPort object for a pre-existing native Mach port.

## Configuring a CFMachPort Object

```
CFMachPortInvalidate (page 10)
```

Invalidates a CFMachPort object, stopping it from receiving any more messages.

CFMachPortCreateRunLoopSource (page 7)

Creates a CFRunLoopSource object for a CFMachPort object.

CFMachPortSetInvalidationCallBack (page 11)

Sets the callback function invoked when a CFMachPort object is invalidated.

## **Examining a CFMachPort Object**

CFMachPortGetContext (page 8)

Returns the context information for a CFMachPort object.

CFMachPortGetInvalidationCallBack (page 9)

Returns the invalidation callback function for a CFMachPort object.

CFMachPortGetPort (page 9)

Returns the native Mach port represented by a CFMachPort object.

CFMachPortIsValid (page 11)

Returns a Boolean value that indicates whether a CFMachPort object is valid and able to receive messages.

## Getting the CFMachPort Type ID

```
CFMachPortGetTypeID (page 10)
Returns the type identifier for the CFMachPort opaque type.
```

## **Functions**

### CFMachPortCreate

Creates a CFMachPort object with a new Mach port.

```
CFMachPortRef CFMachPortCreate (
CFAllocatorRef allocator,
CFMachPortCallBack callout,
CFMachPortContext *context,
Boolean *shouldFreeInfo
```

);

#### Parameters

allocator

The allocator to use to allocate memory for the new object. Pass NULL or kCFAllocatorDefault to use the current default allocator.

callout

The callback function invoked when a message is received on the new Mach port.

#### context

A structure holding contextual information for the new Mach port. The function copies the information out of the structure, so the memory pointed to by *context* does not need to persist beyond the function call.

#### shouldFreeInfo

A flag set by the function to indicate whether the info member of *context* should be freed. The flag is set to true on failure, false otherwise. *shouldFreeInfo* can be NULL.

#### **Return Value**

The new CFMachPort object or NULL on failure. The CFMachPort object has both send and receive rights. Ownership follows the Create Rule.

#### Availability

Available in Mac OS X v10.0 and later.

Declared In

CFMachPort.h

#### CFMachPortCreateRunLoopSource

Creates a CFRunLoopSource object for a CFMachPort object.

```
CFRunLoopSourceRef CFMachPortCreateRunLoopSource (
    CFAllocatorRef allocator,
    CFMachPortRef port,
    CFIndex order
);
```

#### Parameters

allocator

The allocator to use to allocate memory for the new object. Pass NULL or kCFAllocatorDefault to use the current default allocator.

port

The Mach port for which to create a CFRunLoopSource object.

order

A priority index indicating the order in which run loop sources are processed. *order* is currently ignored by CFMachPort run loop sources. Pass 0 for this value.

#### **Return Value**

The new CFRunLoopSource object for *port*. Ownership follows the Create Rule.

#### Discussion

The run loop source is not automatically added to a run loop. To add the source to a run loop, use CFRunLoopAddSource.

#### Availability

Available in Mac OS X v10.0 and later.

#### Related Sample Code NotifyTool

Declared In CFMachPort.h

#### CFMachPortCreateWithPort

Creates a CFMachPort object for a pre-existing native Mach port.

```
CFMachPortRef CFMachPortCreateWithPort (
CFAllocatorRef allocator,
mach_port_t portNum,
CFMachPortCallBack callout,
CFMachPortContext *context,
Boolean *shouldFreeInfo
```

);

### Parameters

allocator

The allocator to use to allocate memory for the new object. Pass NULL or kCFAllocatorDefault to use the current default allocator.

portNum

The native Mach port to use.

callout

The callback function invoked when a message is received on the Mach port.

context

A structure holding contextual information for the Mach port. The function copies the information out of the structure, so the memory pointed to by *context* does not need to persist beyond the function call.

#### shouldFreeInfo

A flag set by the function to indicate whether the info member of *context* should be freed. The flag is set to true on failure or if a CFMachPort object already exists for *portNum*, false otherwise. *shouldFreeInfo* can be NULL.

#### **Return Value**

The new CFMachPort object or NULL on failure. If a CFMachPort object already exists for *portNum*, the function returns the pre-existing object instead of creating a new object; the *context* and *callout* parameters are ignored in this case. Ownership follows the Create Rule.

#### Discussion

The CFMachPort object does not take full ownership of the send and receive rights of the Mach port *portNum*. It is the caller's responsibility to deallocate the Mach port rights after the CFMachPort object is no longer needed and has been invalidated.

#### Availability

Available in Mac OS X v10.0 and later.

Related Sample Code NotifyTool

Declared In CFMachPort.h

#### CFMachPortGetContext

Returns the context information for a CFMachPort object.

```
void CFMachPortGetContext (
    CFMachPortRef port,
    CFMachPortContext *context
);
```

#### Parameters

port

The CFMachPort object to examine.

context

A pointer to the structure into which the context information for *port* is to be copied. The information being returned is usually the same information you passed to CFMachPortCreate (page 6) or CFMachPortCreateWithPort (page 8) when creating *port*. However, if CFMachPortCreateWithPort (page 8) returned a cached CFMachPort object instead of creating a new object, *context* is filled with information from the original CFMachPort object instead of the information you passed to the function.

#### Discussion

The context version number for CFMachPort objects is currently 0. Before calling this function, you need to initialize the version member of *context* to 0.

#### Availability

Available in Mac OS X v10.0 and later.

**Declared In** 

CFMachPort.h

## **CFMachPortGetInvalidationCallBack**

Returns the invalidation callback function for a CFMachPort object.

```
CFMachPortInvalidationCallBack CFMachPortGetInvalidationCallBack (
CFMachPortRef port
```

);

#### Parameters

port

The CFMachPort object to examine.

#### **Return Value**

The callback function invoked when *port* is invalidated. NULL if no callback has been set with CFMachPortSetInvalidationCallBack (page 11).

**Availability** Available in Mac OS X v10.0 and later.

Declared In CFMachPort.h

#### CFMachPortGetPort

Returns the native Mach port represented by a CFMachPort object.

```
mach_port_t CFMachPortGetPort (
    CFMachPortRef port
);
```

Parameters

port The CFMachPort object to examine.

**Return Value** The native Mach port represented by *port*.

**Availability** Available in Mac OS X v10.0 and later.

Declared In CFMachPort.h

## **CFMachPortGetTypeID**

Returns the type identifier for the CFMachPort opaque type.

```
CFTypeID CFMachPortGetTypeID (
    void
);
```

**Return Value** The type identifier for the CFMachPort opaque type.

**Availability** Available in Mac OS X v10.0 and later.

Declared In CFMachPort.h

## CFMachPortInvalidate

Invalidates a CFMachPort object, stopping it from receiving any more messages.

```
void CFMachPortInvalidate (
    CFMachPortRef port
);
```

Parameters

port

The CFMachPort object to invalidate.

#### Discussion

Invalidating a CFMachPort object prevents the port from ever receiving any more messages. The CFMachPort object is not deallocated, though. If the port has not already been invalidated, the port's invalidation callback function is invoked, if one has been set with CFMachPortSetInvalidationCallBack (page 11). The CFMachPortContext (page 13) info information for *port* is also released, if a release callback was specified in the port's context structure. Finally, if a run loop source was created for *port*, the run loop source is invalidated, as well.

If the underlying Mach port is destroyed, the CFMachPort object is automatically invalidated.

Availability

Available in Mac OS X v10.0 and later.

Declared In CFMachPort.h

### **CFMachPortIsValid**

Returns a Boolean value that indicates whether a CFMachPort object is valid and able to receive messages.

```
Boolean CFMachPortIsValid (
CFMachPortRef port
```

);

#### Parameters

port

The CFMachPort object to examine.

**Return Value** true if *port* can be used for communication, otherwise false.

**Availability** Available in Mac OS X v10.0 and later.

Declared In

CFMachPort.h

## **CFMachPortSetInvalidationCallBack**

Sets the callback function invoked when a CFMachPort object is invalidated.

```
void CFMachPortSetInvalidationCallBack (
    CFMachPortRef port,
    CFMachPortInvalidationCallBack callout
);
```

## Parameters

port

The CFMachPort object to modify.

callout

The callback function to invoke when *port* is invalidated. Pass NULL to remove a callback.

Discussion

If *port* is already invalid, *callout* is invoked immediately.

#### Availability

Available in Mac OS X v10.0 and later.

Declared In CFMachPort.h

## Callbacks

## CFMachPortCallBack

Callback invoked to process a message received on a CFMachPort object.

```
typedef void (*CFMachPortCallBack) (
    CFMachPortRef port,
    void *msg,
    CFIndex size,
    void *info
);
```

If you name your function MyCallBack, you would declare it like this:

```
void MyCallBack (
    CFMachPortRef port,
    void *msg,
    CFIndex size,
    void *info
);
```

#### **Parameters**

port

The CFMachPort object on which the message *msg* was received.

msg

The Mach message received on *port*. The pointer is to a mach\_msg\_header\_t structure.

size

Size of the Mach message *msg*, excluding the message trailer.

info

The info member of the CFMachPortContext (page 13) structure used when creating port.

#### Discussion

You specify this callback when creating a CFMachPort object with either CFMachPortCreate (page 6) or CFMachPortCreateWithPort (page 8). To receive messages on a CFMachPort object (and have this callback invoked), you must create a run loop source for the port and add it to a run loop.

#### Availability

Available in Mac OS X v10.0 and later.

### **Declared In**

CFMachPort.h

### CFMachPortInvalidationCallBack

Callback invoked when a CFMachPort object is invalidated.

```
typedef void (*CFMachPortInvalidationCallBack) (
    CFMachPortRef port,
    void *info
);
```

If you name your function MyCallBack, you would declare it like this:

```
void MyCallBack (
    CFMachPortRef port,
    void *info
);
```

#### Parameters

port

The CFMachPort object that has been invalidated.

info

The info member of the CFMachPortContext (page 13) structure used when creating port.

#### Discussion

Your callback should free any resources allocated for *port*.

You specify this callback with CFMachPortSetInvalidationCallBack (page 11).

#### Availability

Available in Mac OS X v10.0 and later.

Declared In CFMachPort.h

## **Data Types**

### CFMachPortContext

A structure that contains program-defined data and callbacks with which you can configure a CFMachPort object's behavior.

```
struct CFMachPortContext {
    CFIndex version;
    void *info;
    CFAllocatorRetainCallBack retain;
    CFAllocatorReleaseCallBack release;
    CFAllocatorCopyDescriptionCallBack copyDescription;
};
typedef struct CFMachPortContext CFMachPortContext;
```

#### Fields

version

Version number of the structure. Must be 0.

info

An arbitrary pointer to program-defined data, which can be associated with the CFMachPort object at creation time. This pointer is passed to all the callbacks defined in the context.

retain A retain callback for your program-defined info pointer. Can be NULL. release A release callback for your program defined info pointer. Can be NULL

A release callback for your program-defined info pointer. Can be  $\ensuremath{\texttt{NULL}}$  .

copyDescription

A copy description callback for your program-defined info pointer. Can be NULL.

**Availability** Available in Mac OS X v10.0 and later.

**Declared In** CFMachPort.h

## CFMachPortRef

A reference to a CFMachPort object.

typedef struct \_\_\_CFMachPort \*CFMachPortRef;

**Availability** Available in Mac OS X v10.0 and later.

**Declared In** CFMachPort.h

# **Document Revision History**

This table describes the changes to CFMachPort Reference.

| Date       | Notes                                                          |
|------------|----------------------------------------------------------------|
| 2008-04-08 | Corrected description of CFMachPortCallBack's "msg" parameter. |
| 2007-03-20 | Added note regarding invalidation of CFMachPort object.        |
| 2006-02-07 | Made formatting changes.                                       |
| 2005-11-09 | Removed reference to retired document.                         |
| 2005-08-11 | Cosmetic changes to conform to documentation guidelines.       |
| 2003-01-01 | First version of this document.                                |

#### **REVISION HISTORY**

**Document Revision History** 

# Index

## С

CFMachPortCallBack callback 12 CFMachPortContext structure 13 CFMachPortCreate function 6 CFMachPortCreateRunLoopSource function 7 CFMachPortCreateWithPort function 8 CFMachPortGetContext function 8 CFMachPortGetInvalidationCallBack function 9 CFMachPortGetTypeID function 10 CFMachPortInvalidate function 10 CFMachPortInvalidate function 10 CFMachPortInvalidationCallBack callback 12 CFMachPortIsValid function 11 CFMachPortRef data type 14 CFMachPortSetInvalidationCallBack function 11